## BLOCKING PROFILES

Accounts you have blocked cannot follow you, and you cannot follow an account you have blocked. Blocking an account you are currently following will cause you to unfollow that account (and them to unfollow you). If you decide to unblock that account, you will have to follow that account again.

#### VISIT PROFILE > THREE DOTS > BLOCK > CLICK TO CONFIRM

# TWITTER AN AGGS GUIDE HOW TO KEEP YOUR CHILD SAFE

## WHAT IS TWITTER?

Twitter is a social media platform where user can post and interact with messages known as 'tweets'. Registered users can post, like and retweet tweets but unregistered users can only read them.

### A QUICK OVERVIEW

## ACCOUNT PRIVACY

When you sign up for Twitter, your Tweets are public by default; anyone can view and interact with your Tweets. If you protect your Tweets, you'll receive a request when new people want to follow you, which you can approve or deny.

#### FIND TWEET > DOWNWARDS ARROW > REPORT TWEET > SELECT **ISSUE**

TOP MENU > PROFILE ICON > SETTINGS & PRIVACY > PRIVACY & SAFETY > UNDER 'TWEETS' TOGGLE 'PROTECT TWEETS' ON

### REPORTING PROFILES

Reporting a harmful profile flags it to the Twitter moderators, who will review your report against Twitter rules and guidelines. If the profile is found to be in violation of the rules, then they will receive sanctions from Twitter.

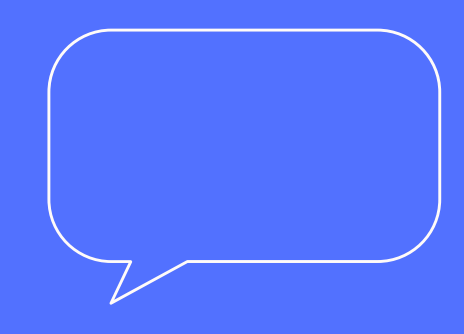

#### FIND PROFILE > TAP THREE DOTS > SELECT REPORT

## REPORTING CONTENT

If you select abusive or harmful, you will have to provide additional information and you may be asked to select additional tweets from the same account for context. Twitter will also provide Updates about the report, however you can opt-out of receiving this information by unchecking the box next to Updates about this report can show these Tweets

www.ceop.police.uk

www.childline.org.uk

www.aggs.trafford.sch.uk/life-at-school/online-safety-andsecurity

www.aggs.trafford.sch.uk/parents-carers/antibullying/

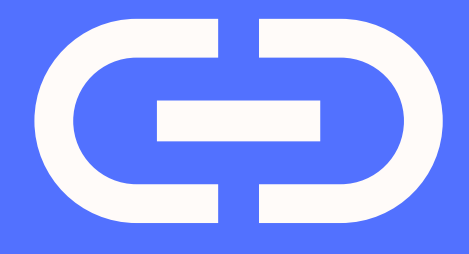